#### From Traditional Silos to Software-Defined Data Center

Ivan Pepelnjak (ip@ipSpace.net)
Network Architect

ipSpace.net AG

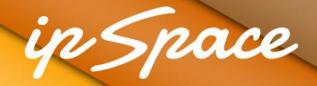

#### Who is Ivan Pepelnjak (@ioshints)

#### **Past**

- Kernel programmer, network OS and web developer
- Sysadmin, database admin, network engineer, CCIE
- Trainer, course developer, curriculum architect
- Team lead, CTO, business owner

#### Present

- Network architect, consultant, blogger, webinar and book author
- Teaching the art of Scalable Web Application Design

#### Focus

- Large-scale data centers, clouds and network virtualization
- Scalable application design
- Core IP routing/MPLS, IPv6, VPN

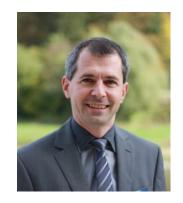

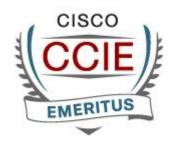

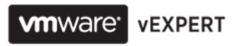

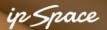

#### The Challenges

- Increase flexibility while reducing costs
- Faster application deployments
- Compete with public cloud offerings

### Application Centric Infrastructure

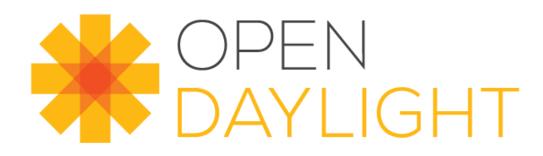

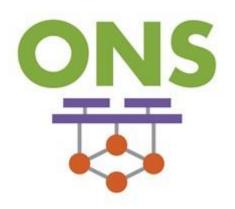

#### Software-Defined Data Centers

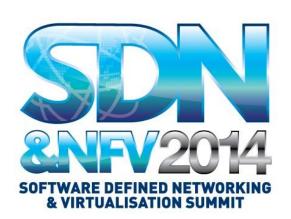

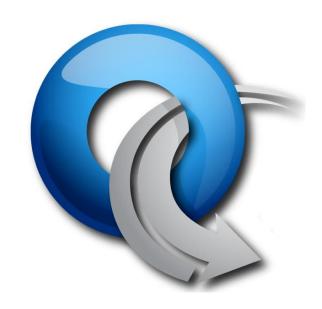

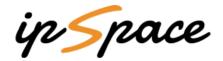

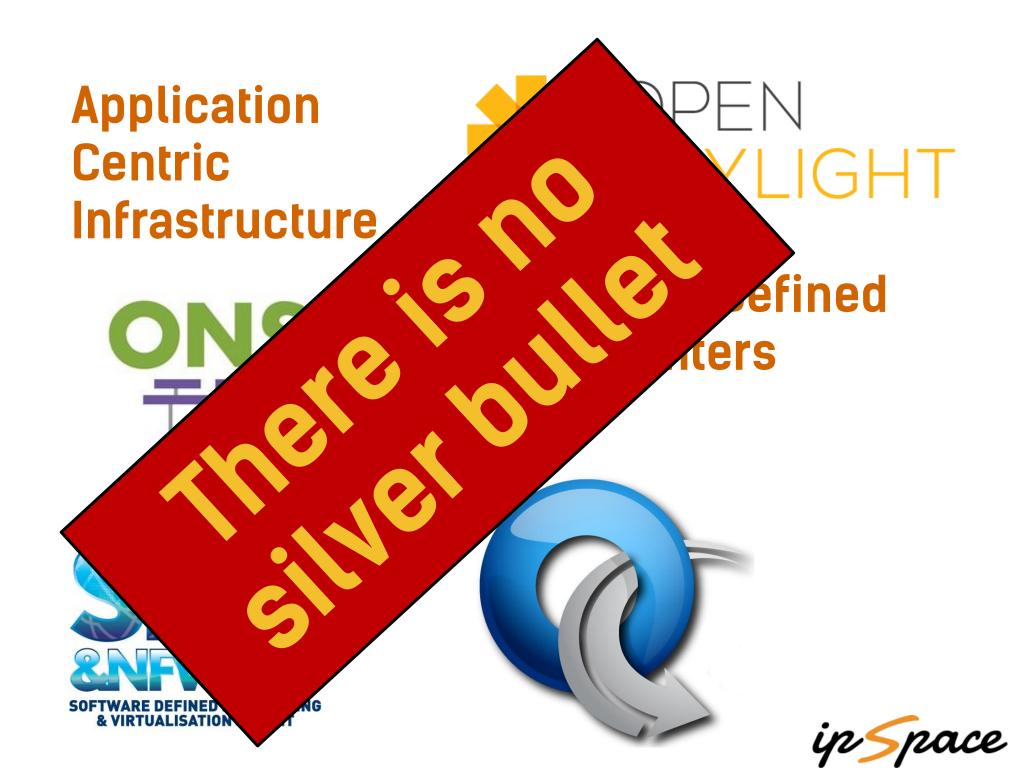

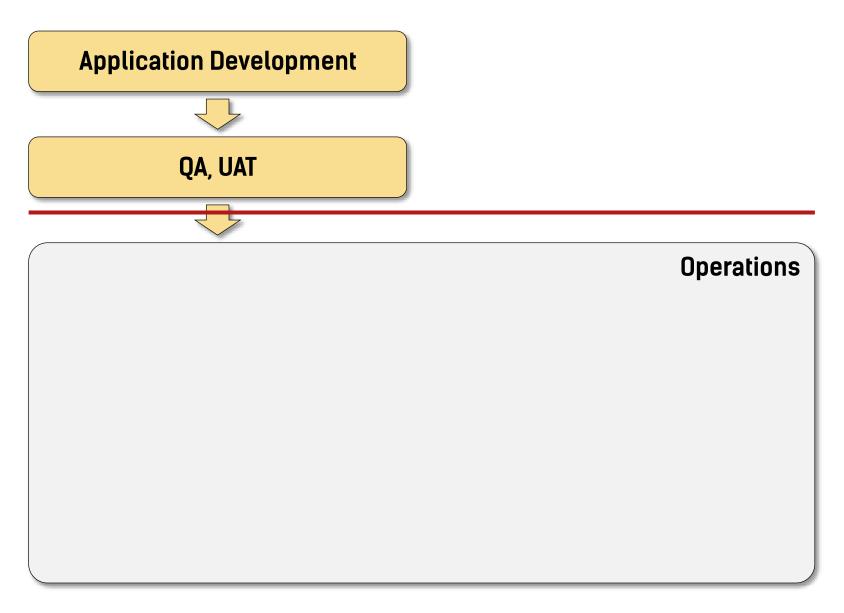

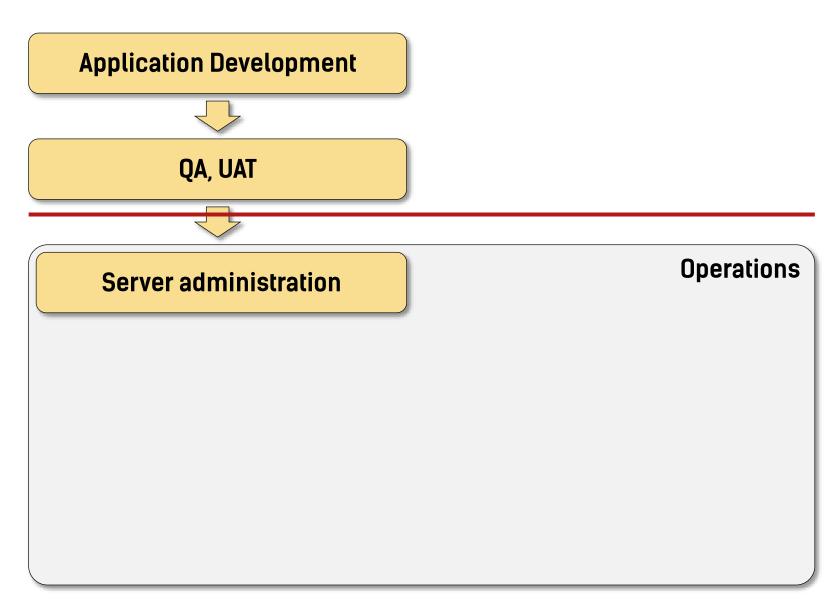

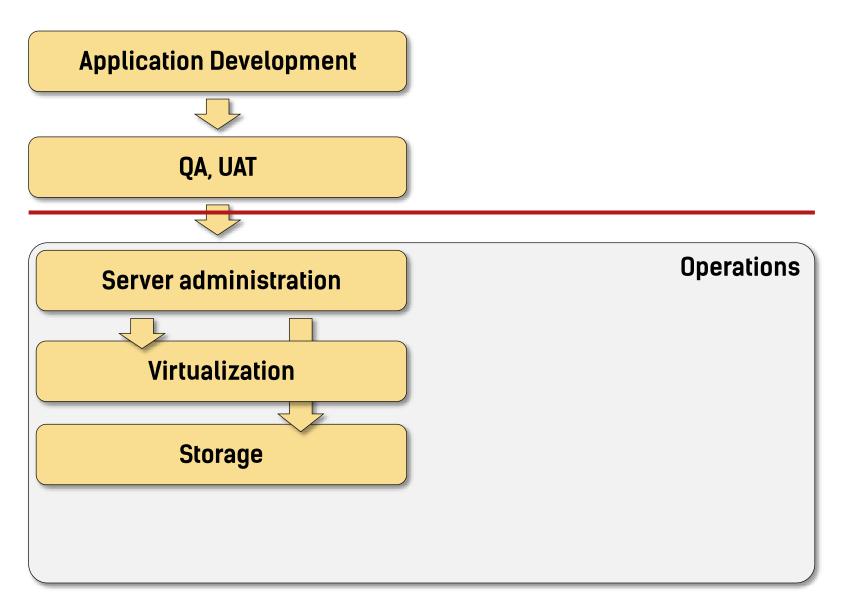

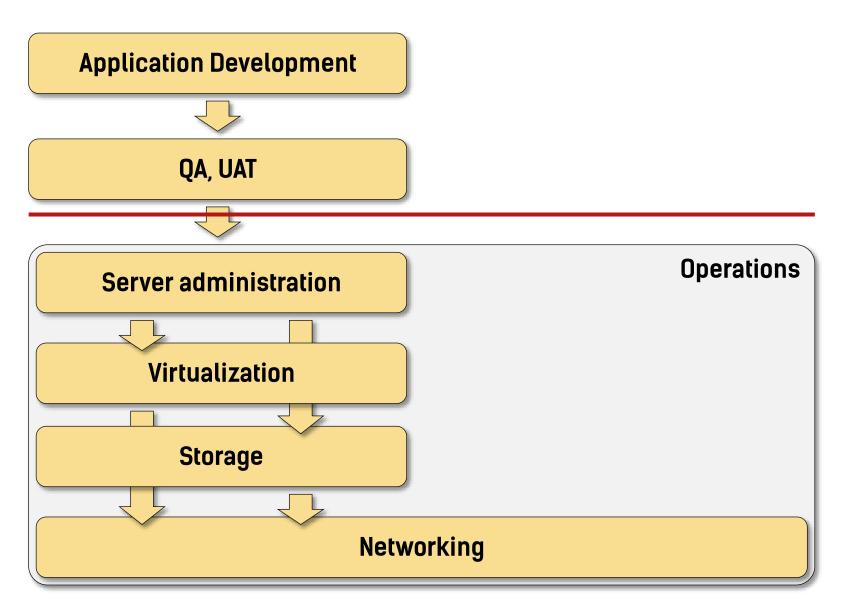

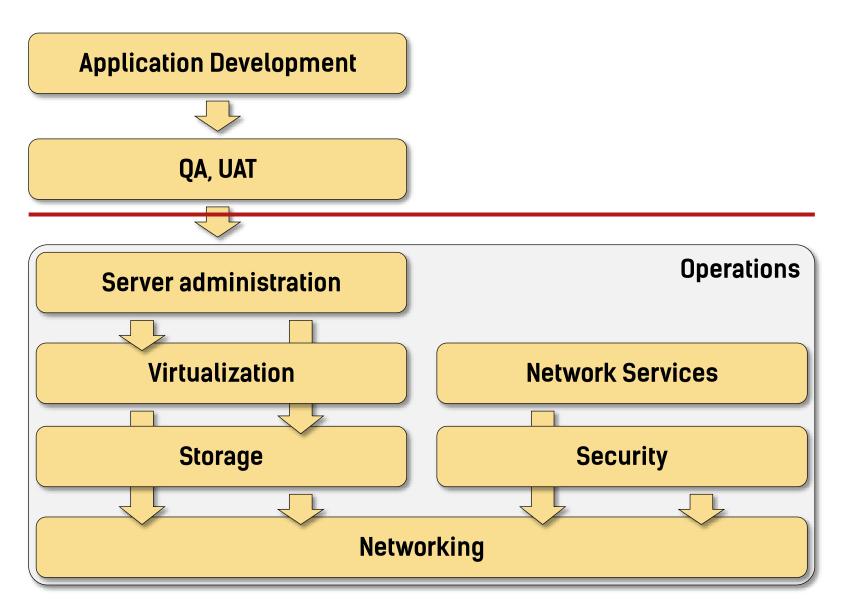

From Traditional Silos to SDDC

10

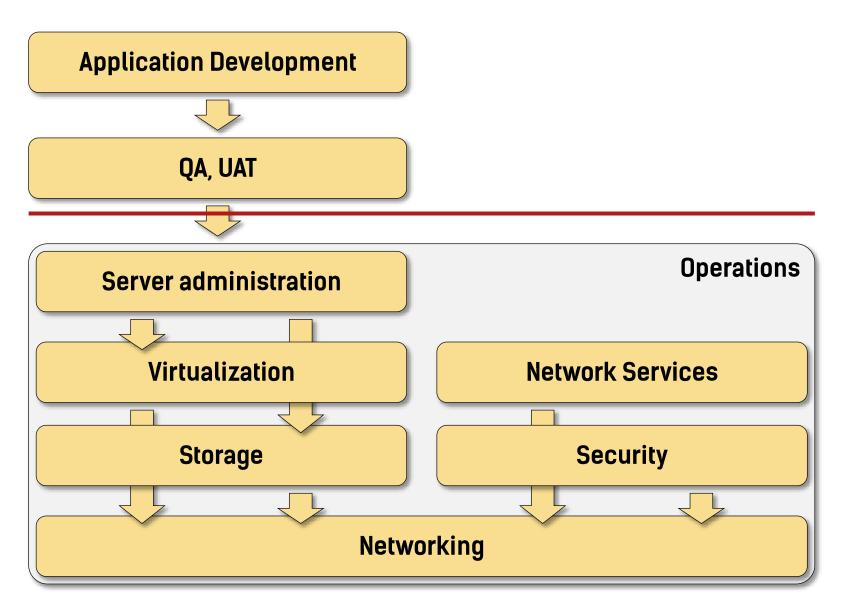

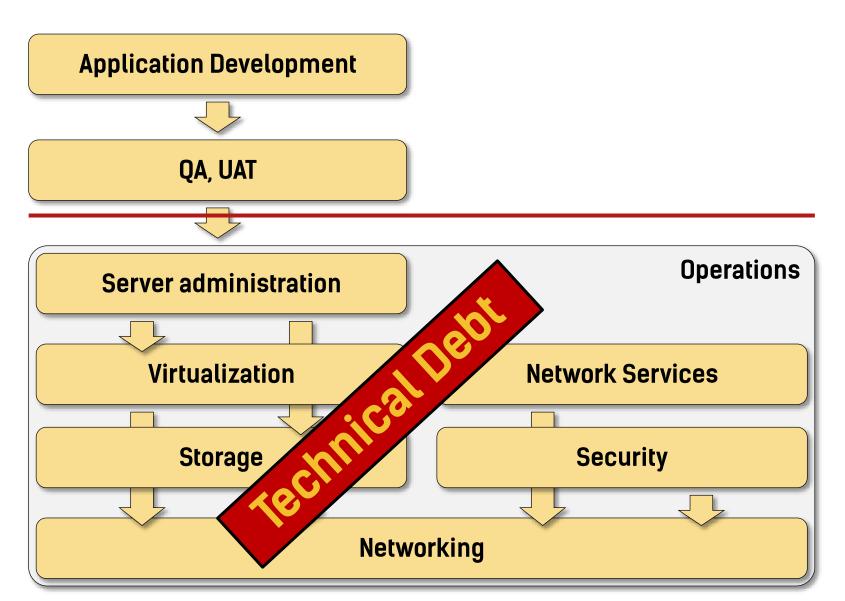

We Need to Re-Architect Application Development

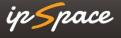

#### **Start Small**

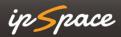

### Virtualize Everything

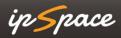

#### Virtualize Everything

- Bare-metal servers
- Network services appliances (firewalls, load balancers)
- Slowly remove the legacy non-x86 servers

### Minimize Complexity & Standardize

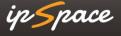

#### Minimize Complexity & Standardize

- Standard building blocks (1–2 rack pods)
- Optimized for maximum performance
- Modern servers with plenty of RAM and CPU cores
  - → high virtualization ratio
- 10GE connectivity with FCoE or iSCSI/NFS
- Equidistant network fabric (most cases: 2 x 10GE ToR switch)
- One pod → one failure domain → one private cloud
- Treat multiple pods as multiple data centers

# Decouple Virtual and Physical Worlds

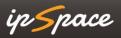

#### **Decouple Virtual and Physical Worlds**

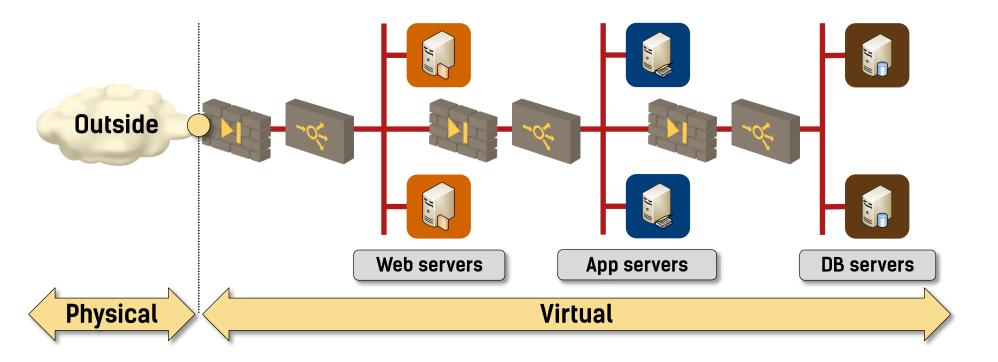

- Simplified workload migration
- Automated deployment
- ullet No interaction with the physical gear ullet no maintenance windows

#### Automate Everything

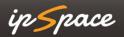

#### **Automate Everything**

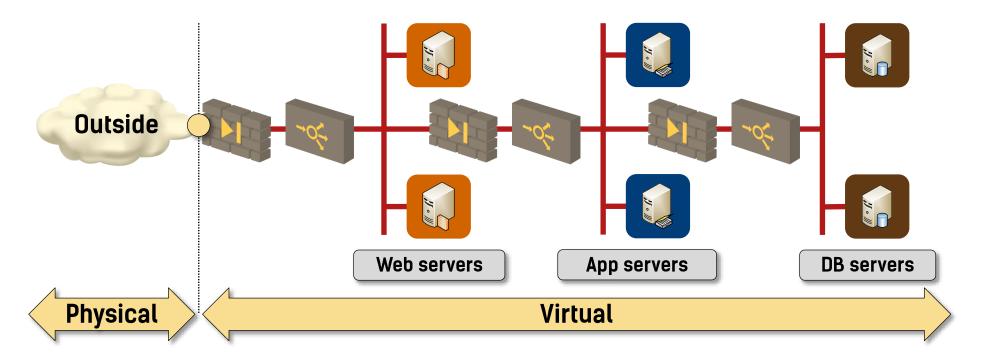

- Application testing and deployment
- Creation of application stacks and network services
- Workload migration and disaster recovery

## Start with the Application Development

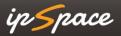

#### Start with the Application Development

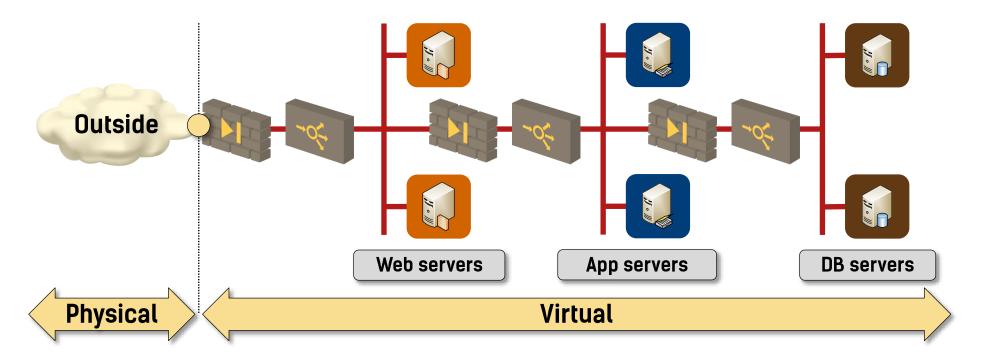

- Create realistic application development environment
- Include network services and security in development process
- Insert realistic latency and bandwidth constraints in QA & UAT
- Automatic migration Dev → QA → UAT → Prod

#### Don't Forget: Business First

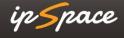

### Focus on the True Business Needs

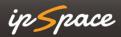

### Good Enough Is Usually Good Enough

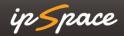

### Charge for the Services

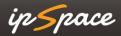

# Reassign Responsibilities → Become a Utility (Service Provider)

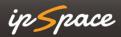

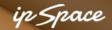

#### **Stay in Touch**

Web: ipSpace.net

Blog: blog.ipSpace.net

Email: ip@ipSpace.net

Twitter: @ioshints

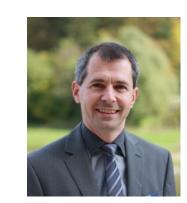

SDN: ipSpace.net/SDN

Webinars: ipSpace.net/Webinars

Consulting: ipSpace.net/Consulting